**QuickTax.2008.build.4007.WinAll.Incl.keygen !!HOT!!-anonyme Setup Free**

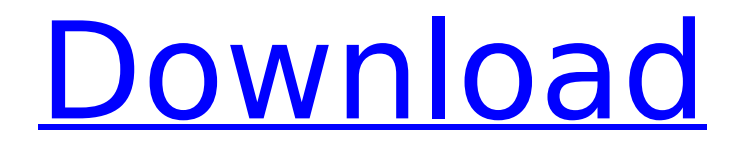

en, QuickTax.2008.build.4007.WinAll.Incl.Keygen-anonyme Setup Full retail..Q: WooCommerce add my custom field to the cart item I have added a new custom field to the "My Account > Profile > My email address > Email address" page. This field will save the value as a post-meta in the database. I would like to use this field in the woocommerce cart and checkout pages. I cannot seem to find anything in the documentation. A: I found this on your WordPress Theme link: // Add custom field to current user's profile. function add\_email\_to\_profile() { // Retrieve user ID. \$user id = get current user id(); // Get the email field value. \$user\_email = get\_user\_meta( \$user id, ' email', true ); // Save value. update user meta( \$user id, ' email', \$user email ); } add action( 'woocommerce register my account', 'add email to profile' ); add action( 'woocommerce thankyou register', 'add email to profile' ); I'm assuming that you're using WooCommerce. Let me know if this helps. y + (t - r) i +  $2*r - 6*r$ . Let m be  $(y - 1)/(-3) - 1$ . Sort m, 4, 3 in descending order. 4, 3, m Suppose  $0 = -5*q + 3*f + 35$ , -f =  $3*q - q - 4$ . Suppose  $q*w + 4*h = -14$ ,  $3*w + 0*w + 5*h = -12$ . Suppose  $-3*x - 2 = x$ . Put w, x, 4 in decreasing order. 4, w, x Let  $a = -1.51 - 1.41$ . Put 7, a, 2 in increasing order, a, 2, 7 Let  $m = -12 - 15$ . Let n be  $-3^{*}-1^{*}1/m$ . Sort n, 5, 2. n, 2, 5 Let y be 2\*3/(-

## **QuickTax.2008.build.4007.WinAll.Incl.Keygen-anonyme Setup Free**

As technology advances and the number of channels to distribute content to continue growing, the need for quality assurance (QA) mechanisms to ensure delivery of desirable content has become increasingly significant. As the distribution of content moves to the Internet, the determination of what content is desirable requires significant coordination between the publisher and the Internet content provider. Additionally, the user's personal preferences must be taken into account, as a user's viewing habits may vary from those of other users. Currently, user personalization is limited. Typically, a user is allowed to select an item of content to be broadcast to him or her via a program guide such as, for example, a navigation system of a television or a VCR. These programs/shows are typically ordered from a content provider via a service such as, for example, On-TV. Another example of an ordering system is a television guide that is produced by a media content provider and which is stored on the user's personal video recorder, e.g., a set-top box (STB). The media content provider can transmit the guide to the user device along with the user-selected content. Thus, what is needed is a system for providing a user with the latest content choices to be displayed to the user for viewing. Additionally, there is a need to determine such content based on user's personal preferences, which is often different from the preferences of other users.Sixty-seven-year-old Ray Hathaway of Nashville, Tenn., died Sunday from injuries suffered when he was attacked by a neighbor's dog. Hathaway, who worked as a carpenter, was sitting on the front steps of his house in the Nashville suburb of Antioch when the dog, a large Rottweiler, attacked his torso. The dog's owner was not in the residence at the time of the attack. According to court documents, the dog had been locked up in a detached garage for about an hour before it was released to romp around the yard. The dog's owner says he had chained the dog up all day, and when he came home, his dog was outside without its leash. Hathaway was near death when he was rushed to Vanderbilt University Medical Center. According to WKRN, a neighbor who lives across the street saw Hathaway being attacked and called 911. The homeowner is quoted by WKRN as saying, "They needed help, so I called and told them what was going on." Hathaway's family 6d1f23a050

[https://xplico.no/wp-content/uploads/2022/09/reality\\_xp\\_gns\\_530\\_crack.pdf](https://xplico.no/wp-content/uploads/2022/09/reality_xp_gns_530_crack.pdf) <http://mariana-flores-de-camino.com/?p=23453> [https://www.faceauxdragons.com/advert/saw-complete-collection-1-7-blu-ray-dubbed-in-hindi-download-torrent-](https://www.faceauxdragons.com/advert/saw-complete-collection-1-7-blu-ray-dubbed-in-hindi-download-torrent-verified/)

[verified/](https://www.faceauxdragons.com/advert/saw-complete-collection-1-7-blu-ray-dubbed-in-hindi-download-torrent-verified/)

[https://earthoceanandairtravel.com/2022/09/12/lexicon-pcm-native-reverb-plug-in-bundle-vst-rtas-](https://earthoceanandairtravel.com/2022/09/12/lexicon-pcm-native-reverb-plug-in-bundle-vst-rtas-v1-0-4-download-pc-verified/)

[v1-0-4-download-pc-verified/](https://earthoceanandairtravel.com/2022/09/12/lexicon-pcm-native-reverb-plug-in-bundle-vst-rtas-v1-0-4-download-pc-verified/) <https://www.markeritalia.com/2022/09/12/virtual-dj-ultima-version-full-better-crack/> <https://myirishconnections.com/2022/09/12/> <https://www.place-corner.com/need-for-speed-most-wanted-2005-trainer-1-3-install-free-downloadl/> <https://www.ncsheep.com/advert/visoft-premium-2011/> <https://empoweresports.com/ghost-movie-download-in-hindi-hd-repack/> https://www.apokoronews.gr/advert/anatomy-4-pro-bundle-torrent- link / <https://en-media.tv/advert/jurnal-akuntansi-keperilakuan-pdf-26/> <https://www.hradkacov.cz/wp-content/uploads/2022/09/vandgin.pdf> [https://tidmodell.no/wp-content/uploads/2022/09/Xforce\\_keygen\\_c4d\\_r18.pdf](https://tidmodell.no/wp-content/uploads/2022/09/Xforce_keygen_c4d_r18.pdf) [https://parsiangroup.ca/2022/09/full-\\_verified\\_-bosch-esi-tronic-2011-3dvd-keygen/](https://parsiangroup.ca/2022/09/full-_verified_-bosch-esi-tronic-2011-3dvd-keygen/) <http://lawcate.com/preminchi-pelladutha-full-movie-download-free/> <https://trikonbd.com/full-hot-malwarebytes-anti-malware-premium-2-2-1-1043/> https://slitetitle.com/discografia-completa-antonio-molina-rar-\_exclusive\_/ <https://streetbazaaronline.com/2022/09/12/gta-v-special-edition-dlc-blus31156-bles01807-fix-hot/> [https://croatiansincleveland.com/wp](https://croatiansincleveland.com/wp-content/uploads/2022/09/HP_USB_Disk_Storage_Format_Tool_223_Portable__Jenu_64_bit.pdf)[content/uploads/2022/09/HP\\_USB\\_Disk\\_Storage\\_Format\\_Tool\\_223\\_Portable\\_\\_Jenu\\_64\\_bit.pdf](https://croatiansincleveland.com/wp-content/uploads/2022/09/HP_USB_Disk_Storage_Format_Tool_223_Portable__Jenu_64_bit.pdf)

<https://efekt-metal.pl/witaj-swiecie/>